## **Inloggningssida**

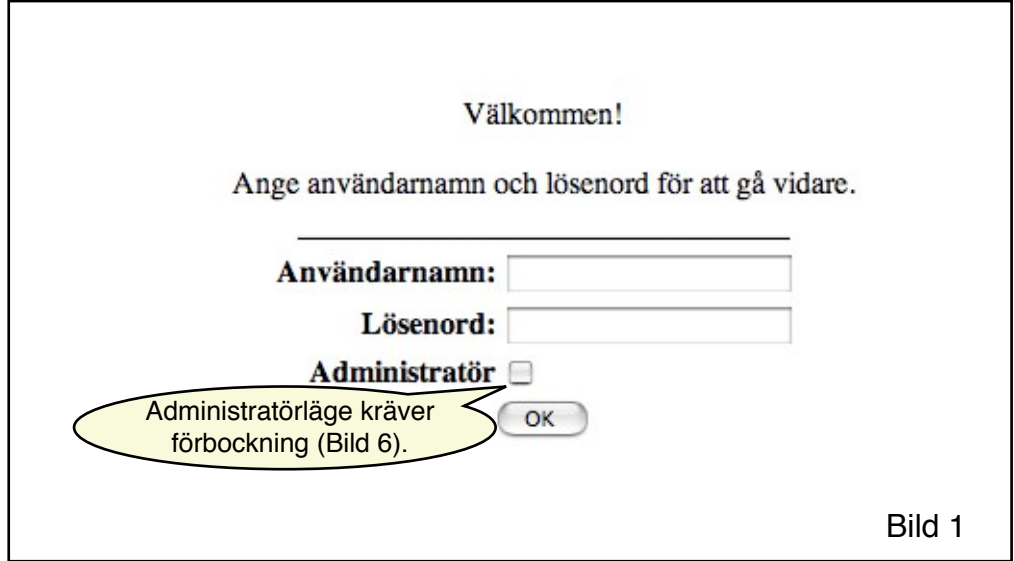

## **Huvudsidan**

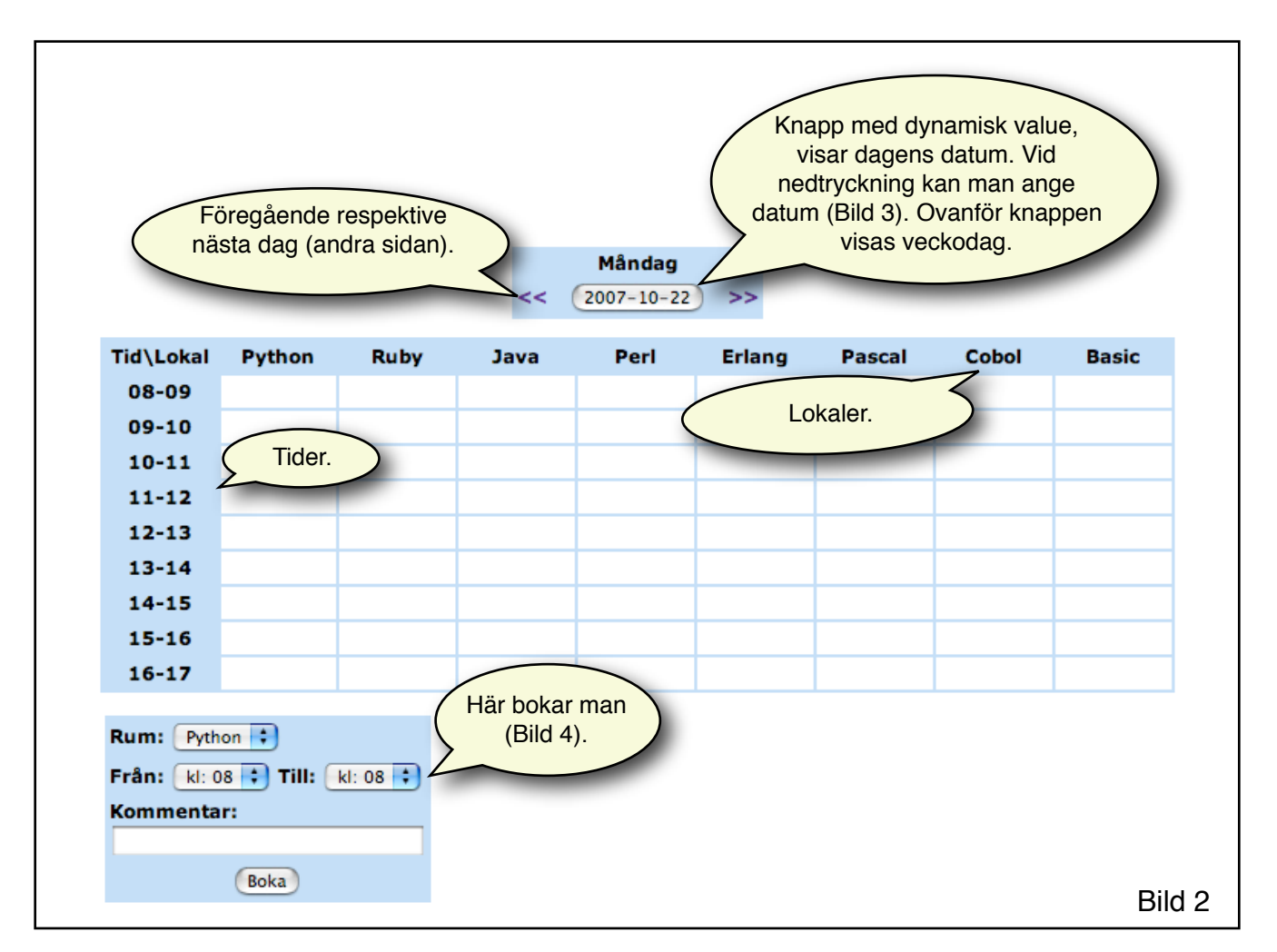

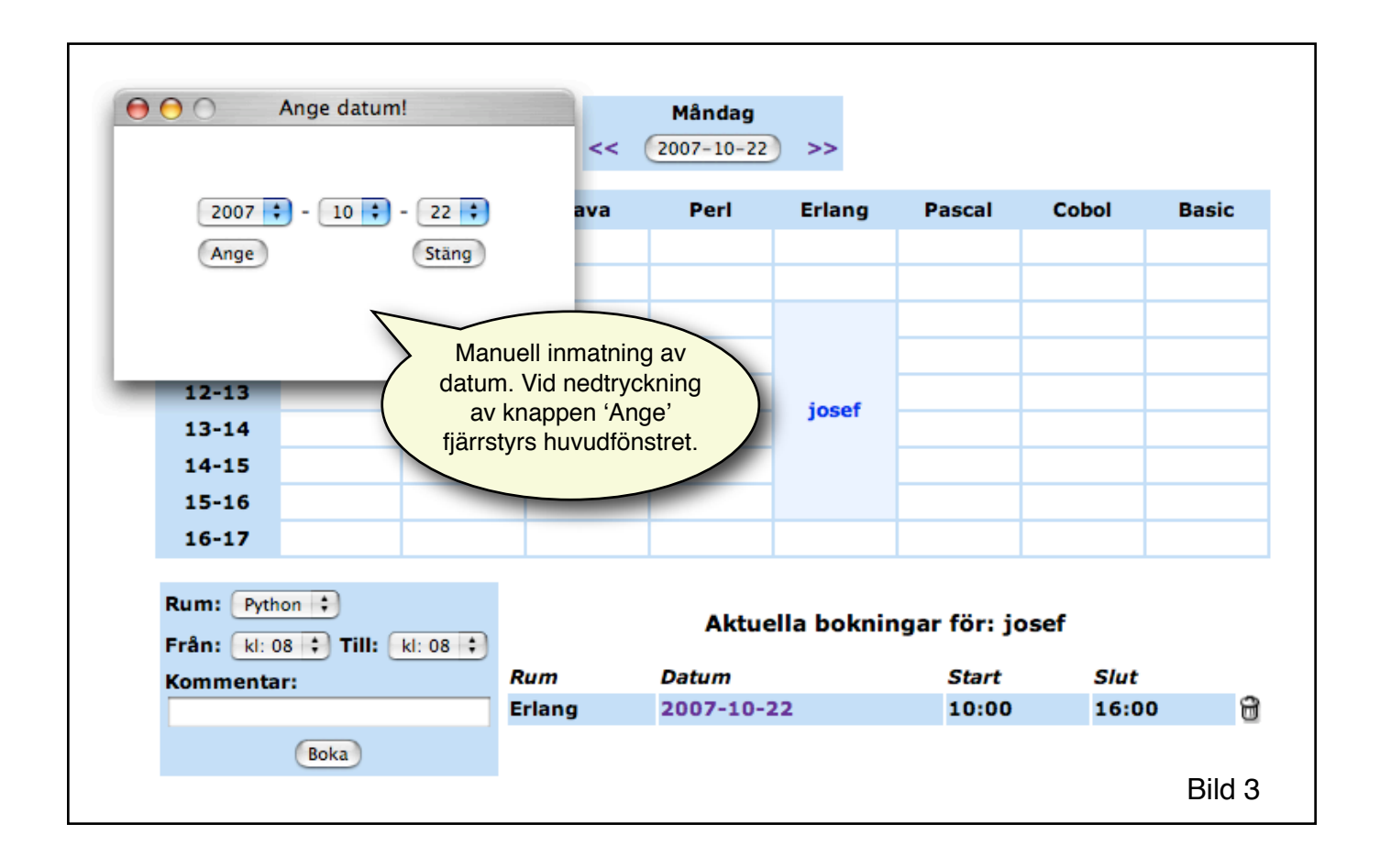

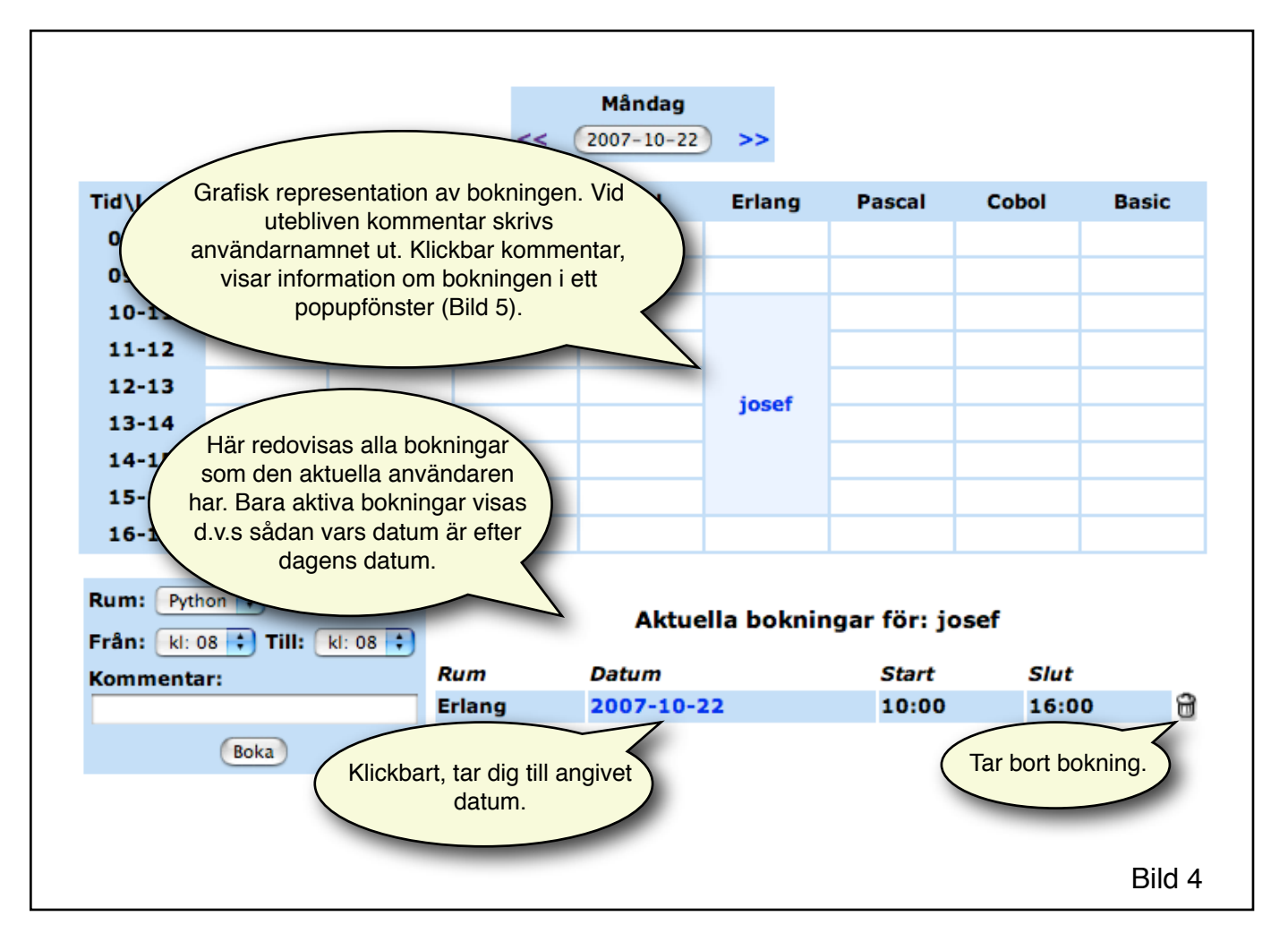

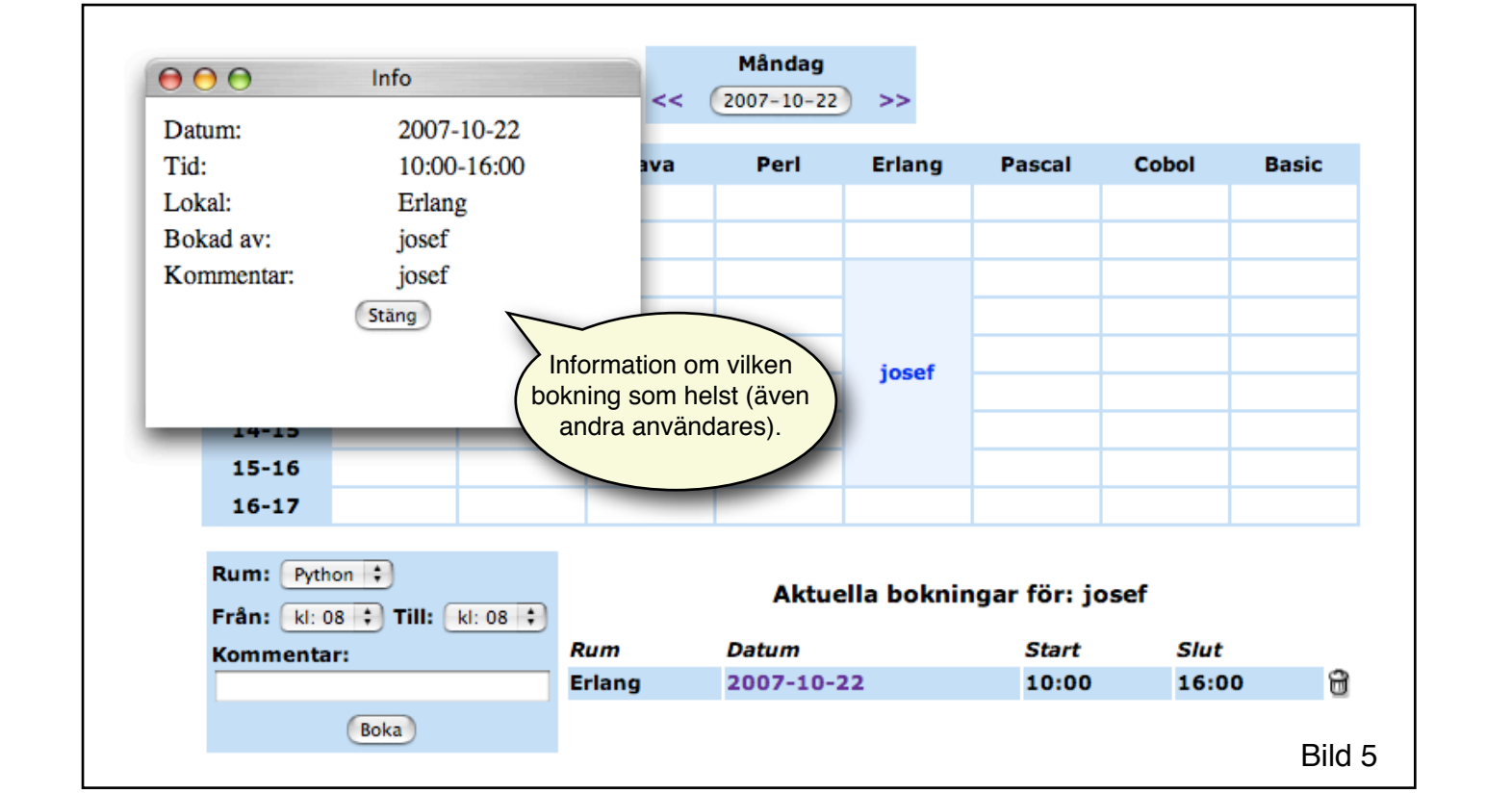

## **Administratörsläge**

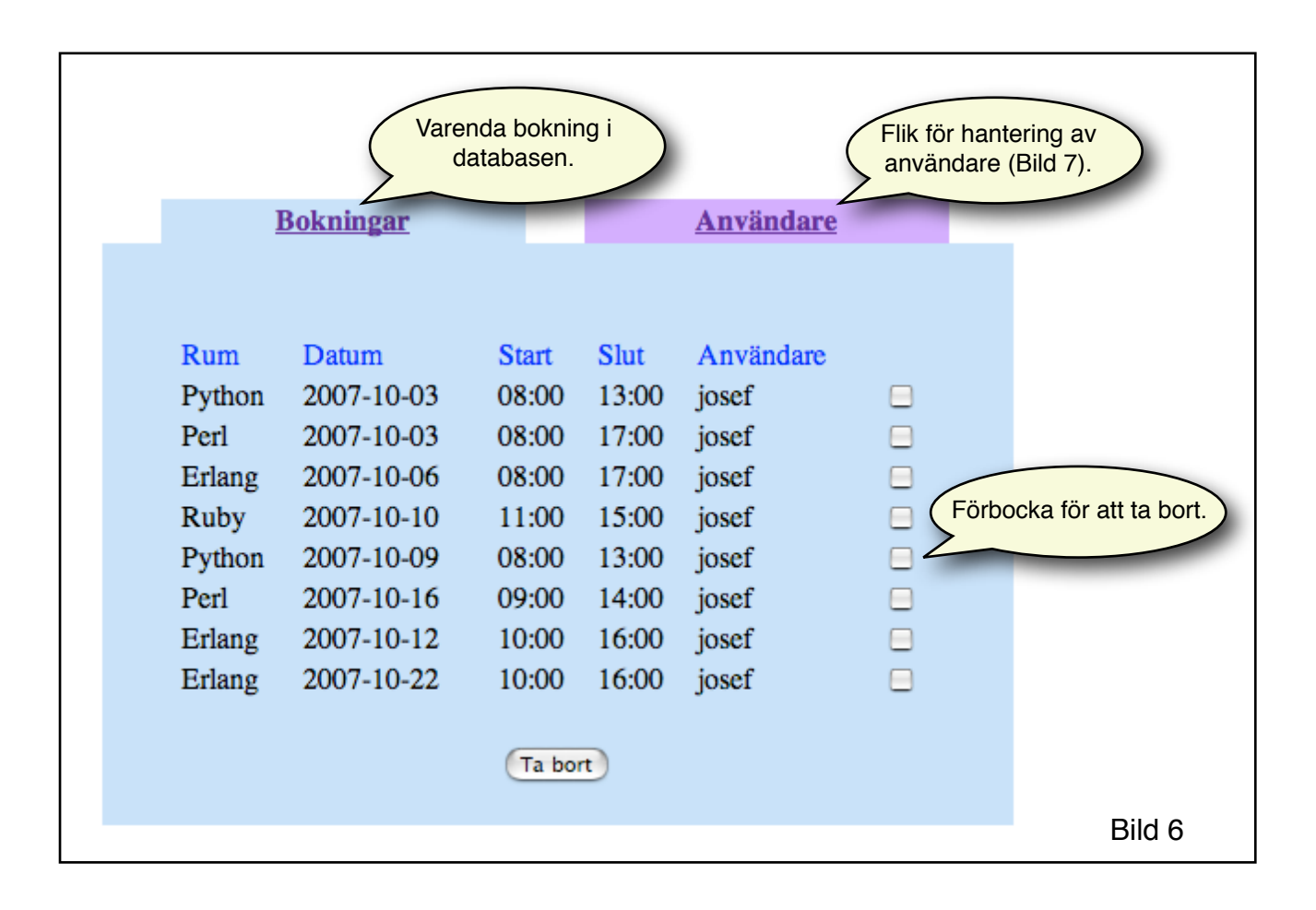

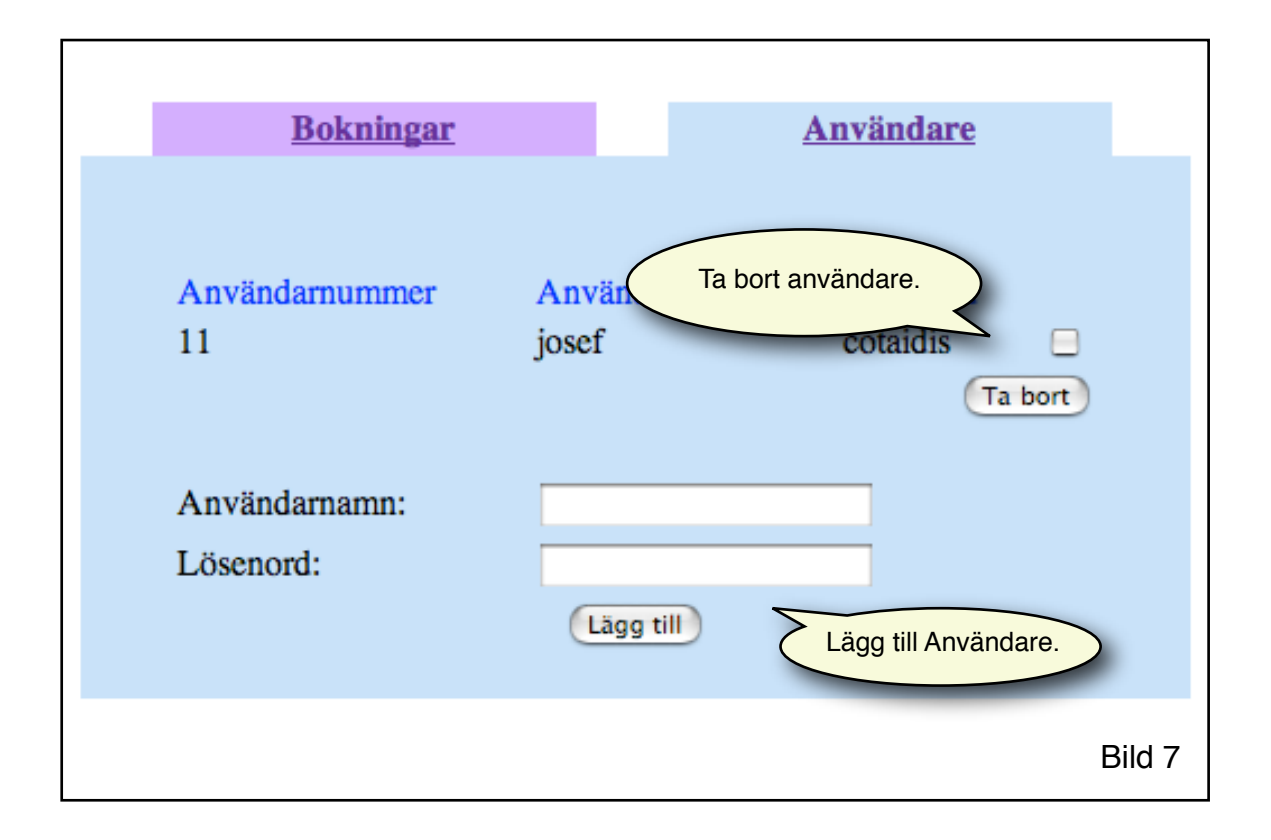